# Canon

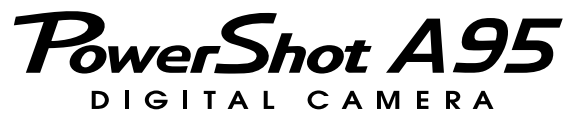

# **Руководство пользователя камеры**

**DiG!C** 

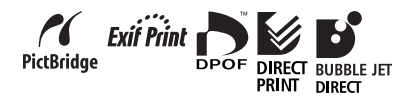

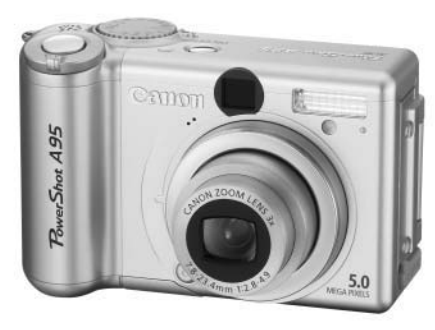

- $\bullet$ Обязательно прочитайте раздел Прочитайте это в первую очередь (стр. 4).
- Также ознакомьтесь с Вводным руководством по программному обеспечению и Руководством по прямой печати.

### Ограничение ответственности

- Несмотря на то что были приложены все усилия для обеспечения полноты и точности информации, содержащейся в данном Руководстве, компания Canon не несет ответственности за возможные опечатки и упущения в документации.
- Компания Canon сохраняет за собой право в любое время изменять характеристики аппаратных средств и программное обеспечение, описанные в данном Руководстве. без предварительного уведомления.<br>• Никакая часть настоящего Руководства не может быть
- воспроизведена, передана, переписана, записана в систему поиска информации или переведена на какойлибо язык в какой бы то ни было форме и какими бы то ни было средствами без предварительного письменного согласия компании Canon.
- **Компания Canon не дает никаких гарантий в отношении** ущерба, причиненного порчей или потерей данных вследствие ошибочной эксплуатации или неисправности камеры, программного обеспечения, карт CompactFlash™ (СГ-карт), персональных компьютеров, периферийных устройств или использования иных карт, не являющихся картами типа Canon CF.

## Торговые марки

- Canon и PowerShot являются торговыми марками компании Canon Inc.
- CompactFlash является торговой маркой корпорации SanDisk.
- Macintosh, Mac OS и QuickTime являются торговыми марками корпорации Apple Computer, зарегистрированными в США и других странах.
- Microsoft, Windows и Windows NT являются зарегистрированными торговыми марками либо торговыми марками корпорации Microsoft в США и/или других странах.
- Прочие названия и изделия, не упомянутые выше, могут быть зарегистрированными торговыми марками или торговыми марками соответствующих компаний.

### Рекомендуется использовать оригинальные дополнительные принадлежности компании Canon.

Данное изделие оптимизировано для работы с оригинальными дополнительными принадлежностями компании Canon. Компания Canon не несет ответственности за любые повреждения данного изделия и/или несчастные случаи, такие, как возгорание и т.п., вызванные неполадками в работе дополнительных принадлежностей сторонних производителей (например, протечка и/или взрыв аккумулятора). Обратите внимание, что гарантия не распространяется на ремонт, связанный с неправильной работой дополнительных принадлежностей сторонних производителей, хотя такой ремонт возможен на платной основе.

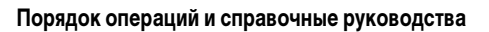

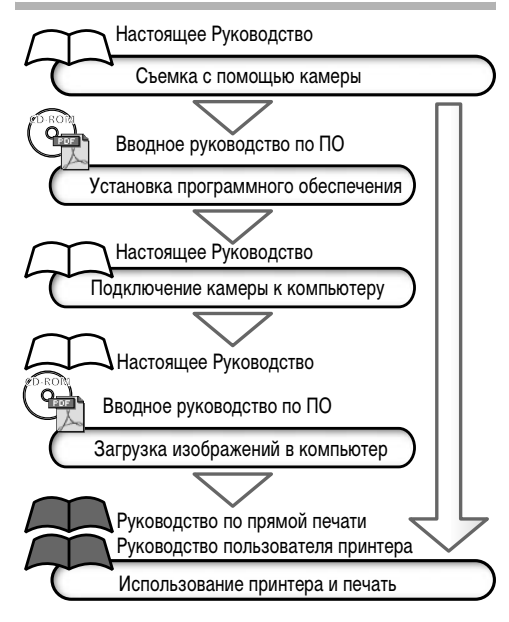

### **Условные обозначения**

Символы под заголовками обозначают режимы работы. Например, в приведенном ниже примере диск установки режима должен быть установлен в положение  $\Pi$ ,  $\mathbf P$ ,  $TV$ , Av, M,  $\mathbf{\hat{P}}$ ,  $\mathbf{\hat{m}}$ ,  $\mathbf{\hat{N}}$ ,  $\mathbf{\hat{N}}$ ,  $\mathbf{\hat{F}}$ , scn или  $\Box$ .

**Использование вспышки**

Диск установки режима **«ДШО Р Т∨ Av M �� ≥ Ei & EF** SCN ⊏

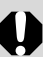

Этим символом обозначается важная информация, относящаяся к работе камеры.

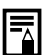

Этим символом обозначаются сведения, дополняющие основные операции.

# **Содержание**

Разделы, помеченные символом ★, содержат сводные<br>перечни или таблицы функций камеры или операций.

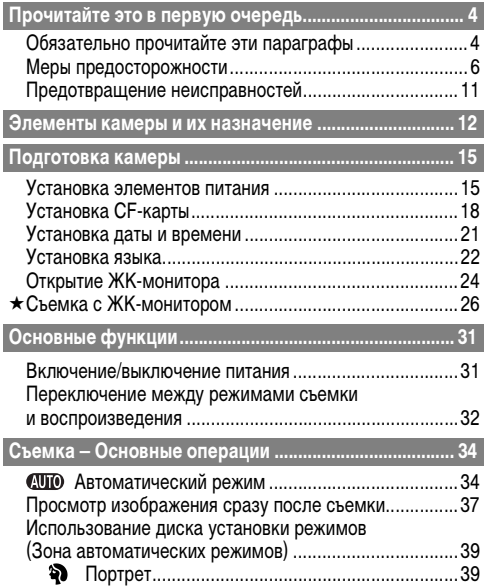

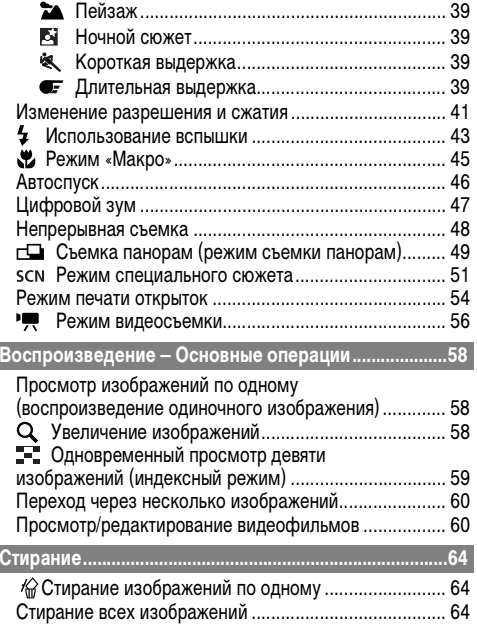

**Различные функции.......................................................101**

**Список сообщений .........................................................124 Поиск и устранение неполадок ...................................126 Приложение.....................................................................132**

**Технические характеристики.......................................140**

**Советы и информация по фотосъемке......................150 АЛФАВИТНЫЙ УКАЗАТЕЛЬ .........................................152**

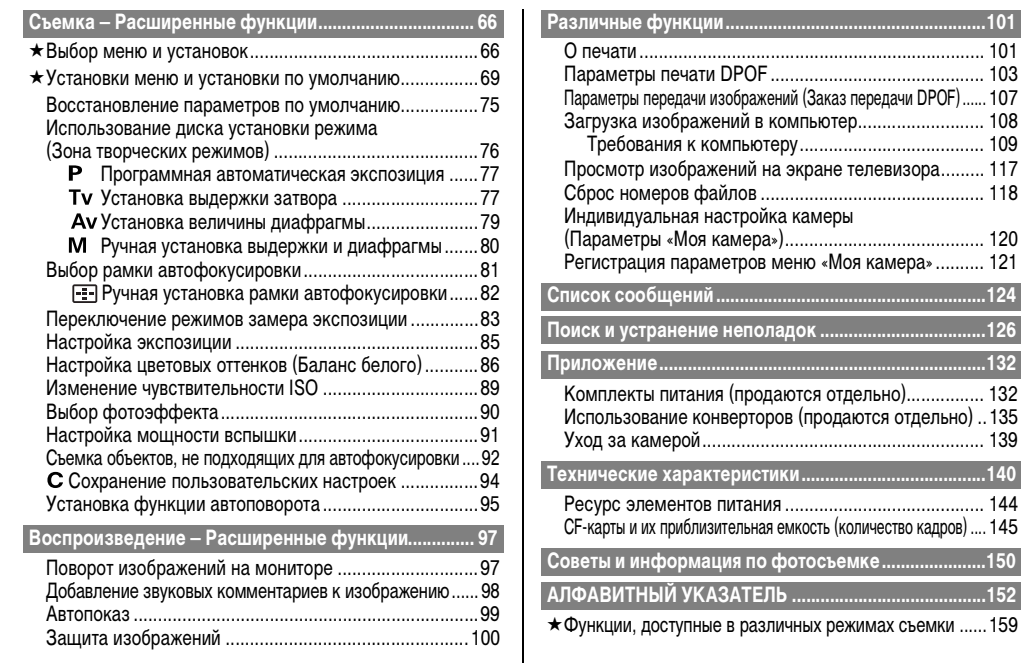

## Обязательно прочитайте эти параграфы

## Тестовые снимки

Перед съемкой важных сюжетов настоятельно рекомендуется снять несколько пробных кадров, чтобы убедиться в правильности работы камеры. Обратите внимание на то, что компания Canon Inc., ее филиалы и дочерние компании, а также дистрибьюторы не несут никакой ответственности за любой ущерб, обусловленный какой-либо неисправностью камеры<br>и ее принадлежностей (включая карты памяти CompactFlash™), приводящей к сбою в записи изображения или к записи изображения не в том формате, на который рассчитан аппарат.

### Предостережение в отношении нарушения авторских прав

Обратите внимание, что цифровые камеры Canon предназначены для личного использования и ни при каких обстоятельствах не должны использоваться для целей, нарушающих или противоречащих международным или местным законам и положениям по защите авторских прав. В некоторых случаях копирование с помощью камеры или иного устройства изображений, снятых во время спектаклей или выставок, а также снимков объектов коммерческого назначения может являться нарушением авторских прав или других установленных законодательством прав даже в том случае, если съемка изображения была произведена в целях личного использования.

### Ограничения действия гарантии

Условия гарантии на камеру см. в брошюре «Система европейской гарантии Canon (EWS)», входящей в комплект поставки камеры.

#### Адреса службы поддержки клиентов Canon см. в конце данного Руководства или в брошюре «Система европейской гарантии Canon (EWS)».